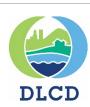

## PAPA ONLINE USER GUIDE

PAPA = Post-Acknowledgement Plan Amendment

### AUGUST 2020

## USER GUIDE SECTIONS

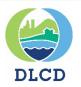

- <u>Getting Started</u>
- <u>New User Registration</u>
- Passwords & User Profiles
- <u>Home Page</u>
- Amendment Activities
- <u>Reports / Search PAPA</u>
- Submit a New Proposal

- Add Location Info
- <u>Coastal Jurisdictions</u>
- <u>Revise an Amendment</u>
- <u>Withdrawal/Denial of</u>
   <u>Amendment</u>
- Adopt an Amendment

### GETTING STARTED

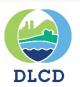

Click the link below to go to the PAPA Online application:

https://db.lcd.state.or.us/PAPA\_Online

### GETTING STARTED

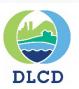

| PAPA Online Submittal                 |          |  |
|---------------------------------------|----------|--|
| Login<br>Register<br>Report A Problem |          |  |
|                                       | Login    |  |
|                                       | Password |  |

New users click **Register** to sign-up.

Returning users enter your username & password.

If you have a problem logging in, click on **Report A Problem** to email the application administrator for help.

### NEW USER REGISTRATION FORM

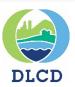

| Create a New Ad                                                         |                                                                                                    | 1) Fill c<br>cor                     |
|-------------------------------------------------------------------------|----------------------------------------------------------------------------------------------------|--------------------------------------|
| * = required field<br>* Name:<br>Title:<br>* Street Address<br>P.O. Box |                                                                                                    | 2) Finc<br>the<br>whi<br>aut<br>info |
| * City:                                                                 | State     Yap                                                                                                    |                                      |
| * Email:                                                                | * Phone: X                                                                                                    | 3) Pres                              |
| * Username:                                                             |                                                                                                    | sav                                  |
|                                                                         | <ul> <li>Jurisdictions Authorized to Submit Amendments for:</li> <li>Specific O All</li> <li>Aardvark  <ul> <li>Aardvark</li> <li>Belect a jurisdiction, click the + button to add.</li> </ul> </li> </ul> | 4) Rep<br>moi<br>app<br>juris        |
|                                                                         | I'm not a robot                                                                                                    | are                                  |
|                                                                         | reCAPTCHA<br>Privacy - Terms                                                                                                    | veri                                 |
|                                                                         | Save                                                                                                    | 5) Sav                               |

 Fill out required contact information.

- Find the jurisdiction in the drop-down list for which you are authorized to submit information to DLCD.
- 3) Press the plus sign to save your selection.
- Repeat Step #2 to add more jurisdictions, if applicable. All jurisdiction selections are reviewed and verified by DLCD.

5) Save your registration.

## **REGISTRATION CONFIRMATION**

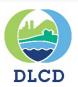

| Message from webpage                                   |   |
|--------------------------------------------------------|---|
| Account created successfully. Check email for password |   |
| ОК                                                     | ] |

Once the user information is entered and saved, a notification appears to confirm the account creation. Check your email for the initial password.

When you login for the first time, you will be prompted to change your password.

Notes: It may take DLCD a few days to fully process your request.

## PASSWORD SPECIFICATIONS

### Passwords must meet the following requirements:

- · 10+ characters in length
- · Must contain alpha and numeric characters
- Must contain at least one upper case letter and one lower case letter
- · Must contain at least one special character

### Notes:

Alpha characters = letters of the alphabet Numeric characters = numbers 0 – 9 Upper and lower case = AAbbCCdd Special characters = !@#\$%^&\*()\_|?:;+= For security reasons, please do not use the same password as your work computer.

### FORGOT YOUR PASSWORD?

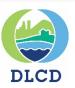

| Oregon Department of Land Conservation and Development |          |                                                                                                    |        |  |  |  |  |
|--------------------------------------------------------|----------|----------------------------------------------------------------------------------------------------|--------|--|--|--|--|
| PAPA Online Submi                                      | ttal     |                                                                                                    | Log On |  |  |  |  |
| <u>Login</u><br>Register                               |          | h                                                                                                    |        |  |  |  |  |
|                                                        |          | Enter your username;<br>Press <b>Submit</b> button.                                                                                  |        |  |  |  |  |
|                                                        |          |                                                                                                    |        |  |  |  |  |
|                                                        | Reset Pa | ssword                                                                                                    |        |  |  |  |  |
|                                                        |          | ername and click the submit button and a new password will be emailed to the email<br>ciated with the account.<br>Username<br>Submit |        |  |  |  |  |

## FORGOT YOUR PASSWORD?

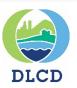

| Oreç              | gon Department of Land Conservation and Development                                                                                                    |        |
|-------------------|----------------------------------------------------------------------------------------------------|--------|
| PAPA Online Submi | ittal                                                                                                    | Log On |
| Login<br>Register | The message in pink confirms your request<br>for a password reset. Expect an email<br>containing a new password. Don't forget<br>to check your junk or spam folder.<br>Reset Password<br>Reset Password email sent<br>Enter your username and click the submit button and a new password will be emailed to the email<br>address associated with the account.<br>Username<br>Submit |        |

## FORGOT YOUR PASSWORD?

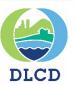

Example email:

Hello,

A password reset has been requested for user XXXXXXXX.

Password: zTKw!0|zv:C2?\_

Please login at https://db.lcd.state.or.us/PAPA\_Online to access the system.

Helpful Tip: Copy and Paste the password from the email into the application. This will prevent typos with complicated, computer generated passwords (like the sample password shown above.

## CHANGE YOUR PASSWORD

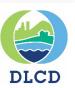

| Oreg                   | gon Department of La  | and Cons | ervation and Development |                |                               |
|------------------------|-----------------------|----------|--------------------------|----------------|-------------------------------|
| PAPA Online Submit     | ttal                  |          |                          | Rachel Smith - | Rachel Smith -                |
| <u>Home</u><br>Reports | Jurisdiction Tracking |          |                          |                | Change Password<br>My Profile |
| Report A<br>Problem    | Jurisdiction Search:  |          | Show All Jurisdictions:  |                | Log Off                       |
| Problem                | Name                  | Туре     | Regional Representative  |                | Log on                        |
|                        | Adair Village         | City     | Moore, Ed                |                |                               |
|                        | Adams                 | City     | Young, Grant             |                |                               |
|                        | Adrian                | City     | Young, Grant             |                |                               |
|                        |                       |          |                          |                |                               |

- Click the drop down arrow next to your name to be given the option to update your profile, log off, or change your password.
- 2) Click on the Change Password option.
- Complete the change password fields shown here. Your new password must meet the password requirements shown on <u>page #7</u>.

| PAPA Online Submittal |                       |  |  |  |  |  |
|-----------------------|-----------------------|--|--|--|--|--|
| Home                  | Change Password       |  |  |  |  |  |
| Reports               | Username rachel.smith |  |  |  |  |  |
| -                     | Current Password*     |  |  |  |  |  |
| Report A<br>Problem   | New Password*         |  |  |  |  |  |
|                       | Confirm Password*     |  |  |  |  |  |
|                       | Save Cancel           |  |  |  |  |  |

## USER PROFILE UPDATES

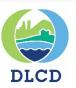

| Oreg                                          | gon Dep | partment of La   | nd Consei | vation and Development  |                |                                              |
|-----------------------------------------------|---------|------------------|-----------|-------------------------|----------------|----------------------------------------------|
| PAPA Online Submit                            | ittal   |                  |           |                         | Rachel Smith - | Rachel Smith -                               |
| <u>Home</u><br>Reports<br>Report A<br>Problem |         | diction Tracking |           | Show All Jurisdictions: |                | <br>Change Password<br>My Profile<br>Log Off |
| Problem                                       |         | Name             | Туре      | Regional Representative |                |                                              |
|                                               | Adair   | Village          | City      | Moore, Ed               |                |                                              |
|                                               | Adan    | ns               | City      | Young, Grant            |                |                                              |
|                                               | Adria   | in               | City      | Young, Grant            |                |                                              |

- Click the drop down arrow next to your name to be given the option to update your profile, log off, or change your password.
- 2) Click on the My Profile option.

## USER PROFILE UPDATES

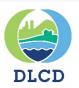

Use this screen to update your profile information.

If you edit any part of your profile, you will not be able to immediately edit or add PAPA records.

All profile edits specifically the authorized jurisdictions list - will be reviewed and approved by DLCD prior to any future PAPA submissions.

| My Profile                    |                                                         |       |                           |    |
|-------------------------------|---------------------------------------------------------|-------|---------------------------|----|
| Use the form below to e       | dit your profile                                        |       |                           |    |
|                               |                                                         |       |                           |    |
| Please save or revert         | changes to navigate away from current tab.              |       |                           |    |
| * = required field<br>* Name: | Rachel                                                  | Smith |                           |    |
| Title:                        |                                                         |       |                           |    |
| * Street Address              | 635 Capitol St NE                                       |       |                           |    |
| P.O. Box                      |                                                         |       |                           |    |
| * City:                       | Salem * State OR                                        |       | * Zip 97301               |    |
| * Email:                      | rachel.smith@state.or.us                                |       | * Phone: (503) 333-0000 X |    |
| * Username:                   |                                                         |       |                           |    |
|                               | * Jurisdictions Authorized to Submit<br>Amendments for: |       |                           |    |
|                               | Specific O All                                          |       |                           |    |
|                               | Adair Village 🗸 🕀                                       |       |                           |    |
|                               | Select a jurisdiction, click the + button to add.       |       | Save Reset Passwo         | rd |

### HOME PAGE

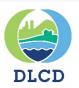

### Home

### Reports

Report A Problem

| Jurisdiction Search: |      |                                                                                                   | Show All Jurisdictions: 🗹                                        |
|----------------------|------|---------------------------------------------------------------------------------------------------|------------------------------------------------------------------|
| Name                 | Туре |                                                                                                   | Regional Representative                                          |
| Adair Village        | City | I                                                                                                 | Moore, Ed                                                        |
| Adams                | City | ,                                                                                                 | Young, Grant                                                     |
| Adrian               | City | ,                                                                                                 | Young, Grant                                                     |
| Albany               | City | I                                                                                                 | Moore, Ed                                                        |
| Amity                | City |                                                                                                   | Lazarean, Angela                                                 |
| Antelope             | City |                                                                                                   | Edelman, Scott                                                   |
| Arlington            | City | 1)                                                                                                | The jurisdiction(s) you selected when registerin                 |
| Ashland              | City |                                                                                                   | to use the online application will be listed on                  |
| Astoria              | City |                                                                                                   | your home screen.                                                |
| Athena               | City | 2)                                                                                                | If you want see all jurisdictions, check the                     |
| Total: 283           |      | <ul> <li>2) If you want see all jurisdictions, check<br/>"Show All Jurisdictions" box.</li> </ul> |                                                                  |
|                      |      | 3)                                                                                                | Click on the jurisdiction name to see more specific information. |

## AMENDMENT ACTIVITIES

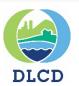

There are 4 primary amendment activities in the PAPA Online application:

- New proposal
- Revision
- Adoption
- Withdrawal / Denial

## AMENDMENTS

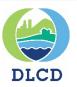

Amendments Include Archives: New Amendment Search: Local File # DLCD File # Status Status Date Created Date Proposal Type Proposed Change UGB amendment by city Submitted by with population less than 112235 004-16 8/24/2016 8/24/2016 2.500 within UGB Jurisdiction UGB amendment that adds Proposed Change more than 50 acres by a city Submitted by 1234-5 003-16 8/19/2016 8/19/2016 with population 2,500 or Jurisdiction more within UGB

1) Once you click on the jurisdiction name, a list of amendments will be displayed.

2) Click on an amendment to browse, revise, withdraw, or adopt.

3) Check "Include Archives" to see all amendments for a jurisdiction. (Amendments are archived six months after acknowledgement.)

4) The New Amendment button will allow you to enter a new proposal/amendment.

### AMENDMENTS

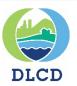

(Read Only)

### Adair Village -> Amendment 044-16

### Revision Type: Jurisdiction Submission DLCD File #: 044-16 Status: Web Notice Posted Withdraw Adopt Revise Deny Local File #: 1030 Date of 1st Hearing: 12/01/2016 If you click on an amendment Days difference that is in process, the amendment screen gives you Date of Final Hearing 01/01/2017 the choice to revise, withdraw, Days difference deny, or adopt it. (These Type: Comprehensive Plan Map Change options are the same as the Zoning Map Change paper Forms 1, 2 and 3.) Comprehensive Plan Map & Zoning Map Change Comprehensive Plan Text Change ~ Land Use Regulation Change UGB using Simplified Method (div 38) UGB amendment by city with population less than 2,500 within UGB (div 24) UGB amendment of 50 acres or less by a city with population 2,500 or more within UGB (div 24) UGB amendment adding more than 50 acres by city with population 2,500 or more within UGB (div 24)

## REPORTS / SEARCH PAPA

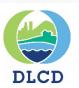

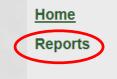

Report A Problem

| urisdiction Tracking |      |  |  |  |  |
|----------------------|------|--|--|--|--|
| Jurisdiction Search: |      |  |  |  |  |
| Name                 | Туре |  |  |  |  |
| Adair Village        | City |  |  |  |  |
| Adams                | City |  |  |  |  |
| Adrian               | City |  |  |  |  |
| Albany               | City |  |  |  |  |
| Amity                | City |  |  |  |  |

The Reports link will open a new tab in your browser and allow you to query the PAPA database.

This will allow you to search for an amendment and then print it or download the file as a .pdf.

| REPORTS                                                                                                  | DLCD                             |
|----------------------------------------------------------------------------------------------------|----------------------------------|
| Oregon Department of Land Conservation and Development<br>PAPA Online Reports<br>Amendment Detail Report |                                  |
| Jurisdiction:Select V * BLCD File #: Local File #:                                                       |                                  |
| Submitted Online by Jurisdiction: to Recieved by DLCD: to                                                |                                  |
| Adopted by Jurisdiction: to Withdrawal: to                                                               |                                  |
| Denial: to                                                                                               |                                  |
| Search Reset                                                                                             | ✓ Show reports in new window/tab |
|                                                                                                    |                                  |

1) You <u>must</u> select a jurisdiction in order to perform a search.

2) You can narrow your search using the other search options provided. Ie...using a date range or a file #.

Oregon Department of Land Conservation and Development

# REPORTS

| Amendment Detail Report                                    |               |                                                    |                              |                               |                            |                       |                                  |  |  |  |  |
|------------------------------------------------------------|---------------|----------------------------------------------------|------------------------------|-------------------------------|----------------------------|-----------------------|----------------------------------|--|--|--|--|
| Jurisdiction: Adair Village V * DLCD File #: Local File #: |               |                                                    |                              |                               |                            |                       |                                  |  |  |  |  |
| Submitted Online by Jurisdiction: to Recieved by DLCD: to  |               |                                                    |                              |                               |                            |                       |                                  |  |  |  |  |
| Adopted by Jurisdiction: to Withdrawal/Denial: to          |               |                                                    |                              |                               |                            |                       |                                  |  |  |  |  |
|                                                            |               |                                                    | (                            | Search Rese                   | et                         |                       | ✓ Show reports in new window/tab |  |  |  |  |
|                                                            |               |                                                    |                              |                               |                            |                       |                                  |  |  |  |  |
| Jurisdiction                                               | DLCD<br>File# | Local File#                                        | Submitted by<br>Jurisdiction | Recieved by<br>DLCD           | Adopted by<br>Jurisdiction | Withdrawal/<br>Denial |                                  |  |  |  |  |
| Adair Village                                              | 001-17        | 170522                                             |                              | 04/13/2017                    |                            |                       | Report Options                   |  |  |  |  |
| Adair Village                                              | 001-16        | 160405                                             |                              | 02/24/2016                    | 04/05/2016                 |                       | Rept Original Submission         |  |  |  |  |
| Adair Village                                              | 001-15        | 150804                                             |                              | 06/30/2015                    | 08/04/2015                 |                       | Repo Current Version             |  |  |  |  |
| you will like                                              | ly hav        | n a jurisdictic<br>e multiple pa<br>ns to review a |                              | Repo<br>Adopton<br>Withdrawal |                            |                       |                                  |  |  |  |  |
| navigation                                                 | Dutto         |                                                    |                              |                               | Thursday and the second    |                       |                                  |  |  |  |  |

2) Hover your cursor over the Report Options button to see your amendment options.

3) Select the version of the amendment you would like to see, download or print.

Quick Step: Click the pdf image to download the .pdf file without viewing it.

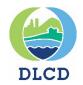

### REPORTS

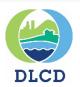

| Oregon Department of Land Conservation and Develo                                                                                                    | opment                                |  |  |  |  |  |
|----------------------------------------------------------------------------------------------------|---------------------------------------|--|--|--|--|--|
| Amendment Detail Report - Adoption                                                                                                    |                                       |  |  |  |  |  |
| < < 1 of 2 ? > >   Č) € 100% ♥                                                                                                    |                                       |  |  |  |  |  |
| Department of Land Conservation and Development                                                                                                    | XML file with report data             |  |  |  |  |  |
| DLCD                                                                                                    | CSV (comma delimited)                 |  |  |  |  |  |
| PAPA Adoption: Adair Village - Amendment 001-16                                                                                                    | PDF                                   |  |  |  |  |  |
| Local File #: 160405                                                                                                    | MHTML (web archive)                   |  |  |  |  |  |
| 1st Hearing:         04/05/2016         Days Difference:         41                                                                                                    |                                       |  |  |  |  |  |
| Final Hearing:     04/05/2016     Days Difference:     41                                                                                                    | Excel                                 |  |  |  |  |  |
| Adoption: 04/05/2016<br>Ordinance:                                                                                                    | TIFE file                             |  |  |  |  |  |
| Ordinance Signed: No                                                                                                    | hrr me                                |  |  |  |  |  |
|                                                                                                    | Word                                  |  |  |  |  |  |
| Proposal Type:  Comprehensive Plan Map Change Zoning Map Change                                                                                                    |                                       |  |  |  |  |  |
| Comprehensive Plan Map & Zoning Map Change                                                                                                    |                                       |  |  |  |  |  |
| ✓ Comprehensive Plan Text Change 1) Use the tools highlighted and the tools highlighted and the tools highlight |                                       |  |  |  |  |  |
| <ul> <li>Land Use Regulation Change</li> <li>UGB using Simplified Method (div 38)</li> </ul>                                                                                                    | here to Save/Export the               |  |  |  |  |  |
| <ul> <li>UGB amendment by city with population less than 2,500 within UGB (div24)</li> </ul>                                                                                                    | report to a variety of file<br>types. |  |  |  |  |  |

### NEW PROPOSAL

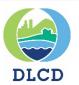

# Submit a New Proposal

### NEW PROPOSAL

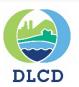

Any information entered into this form and not saved within an hour of opening the form will be lost.

| Adair Village -> | New Proposal |
|------------------|--------------|
|------------------|--------------|

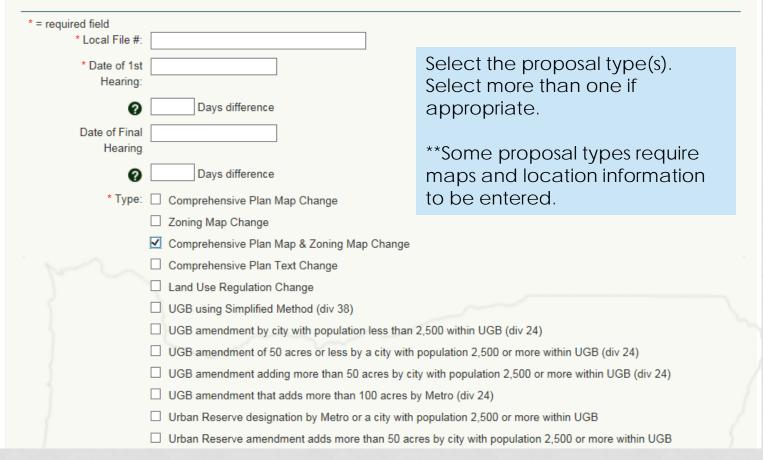

### NEW PROPOSAL

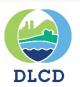

Any information entered into this form and not saved within an hour of opening the form will be lost.

| Adair Village -> N                    | lew Proposal                                                                                                    |                                                                           |                                                                                            |  |  |  |  |
|---------------------------------------|----------------------------------------------------------------------------------------------------|---------------------------------------------------------------------------|--------------------------------------------------------------------------------------------|--|--|--|--|
| * = required field<br>* Local File #: |                                                                                                    | * Ci                                                                      | ounty:                                                                                     |  |  |  |  |
| * Date of 1st<br>Hearing:             |                                                                                                    | County Local                                                              | File #                                                                                     |  |  |  |  |
| Ø                                     | Days difference                                                                                                    | * Cour<br>Hearing                                                         |                                                                                            |  |  |  |  |
| Date of Final<br>Hearing              |                                                                                                    | County<br>Hearing                                                         |                                                                                            |  |  |  |  |
| 0                                     | Days difference                                                                                                    |                                                                           |                                                                                            |  |  |  |  |
| * Type:                               | <ul> <li>Comprehensive Plan Map Change</li> <li>Zoning Map Change</li> <li>Comprehensive Plan Map &amp; Zoning Map</li> <li>Comprehensive Plan Text Change</li> </ul> | Change                                                                    | If a UGB or URA Type is selected, additional County information is needed.                 |  |  |  |  |
|                                       | <ul> <li>Land Use Regulation Change</li> <li>UGB using Simplified Method (div 38)</li> </ul>                                                                          | Land Use Regulation Change                                                |                                                                                            |  |  |  |  |
|                                       | UGB amendment by city with population I                                                                                                    | UGB amendment by city with population less than 2,500 within UGB (div 24) |                                                                                            |  |  |  |  |
|                                       | <ul> <li>UGB amendment of 50 acres or less by a</li> <li>UGB amendment adding more than 50 acres or less by a</li> </ul>                                              |                                                                           | lation 2,500 or more within UGB (div 24)<br>a population 2.500 or more within UGB (div 24) |  |  |  |  |

### HEARING DATES

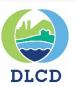

Any information entered into this form and not saved within an hour of opening the form will be lost.

### Adair Village -> New Proposal

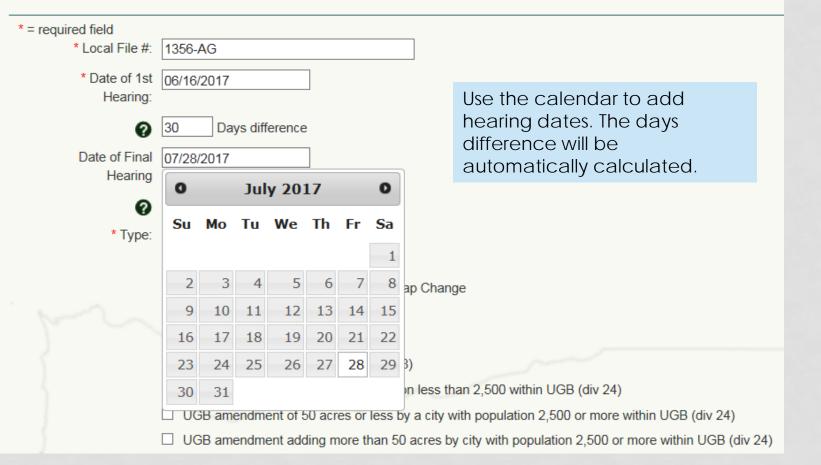

## NEW PROPOSAL CONT.

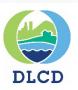

Provide a summary of the proposal for public notices.

Notify DLCD of statewide planning goal exceptions and provide total acres.

Add specific location and code changes for each tax lot involved in the proposal.

A contact person is required.

| e 🗖 | * Summary of<br>Proposed Change: |                                          |                                   |                                               |                   |  |
|-----|----------------------------------|------------------------------------------|-----------------------------------|-----------------------------------------------|-------------------|--|
|     | r topood ondrige.                | (Note: This text will be used for public | notices.)                         |                                               | Sur .             |  |
| Ş   | Goals Subject to                 | An exception to a statewide plan         | ning goal is proposed: 🗌          |                                               | }                 |  |
| IS  | Exception:<br>Total Acres:       | 0.00                                     |                                   |                                               |                   |  |
| nd  |                                  |                                          |                                   | CD for assistance. <u>plan.amendments@sta</u> | <u>ate.or.us)</u> |  |
|     |                                  | Tax Lot From                             | То                                | Acres                                         |                   |  |
|     | Add A New Location               |                                          |                                   |                                               | G                 |  |
|     | Additions and changes to tax le  | ots won't be permanently saved until yo  | ou click the "Save" button at the | bottom of this page.                          |                   |  |
|     | Contacts                         |                                          |                                   |                                               |                   |  |
|     | * Contacts                       |                                          |                                   |                                               |                   |  |
|     | Add A New Contact                |                                          | Ð                                 |                                               |                   |  |
|     |                                  |                                          |                                   |                                               |                   |  |

## NEW PROPOSAL CONT.

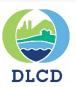

### Documents

Upload supporting documentation. Administrative rule requires that you include all of the following materials that may apply:

- · The text of the amendment (e.g., plan or code text changes, exception findings, justification for change)
- Any staff report on the proposed change or information that describes when the staff report will be available and how a copy may be
   obtained
- · A map of the affected area showing existing and proposed plan and zone designations
- A copy of the notice or a draft of the notice regarding a quasi-judicial land use hearing, if applicable
- · Any other information necessary to advise DLCD of the effect of the proposal

| Uploaded         | Name |                                                                                                    | User |
|------------------|------|----------------------------------------------------------------------------------------------------|------|
| Upload Document: |      | Browse Upload                                                                                                    |      |
|                  |      | Maximum file upload size is 50MB. For files larger than this contact DLCD for assistance. <u>plan.amendments@state.or.u</u> |      |
|                  |      | Browse for files on your com<br>Click the upload button. Re<br>process for multiple docume<br>Click Save when finished.     | peat |

### COASTAL JURISDICTIONS

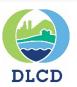

| * Does this amendment impact    | the Oregon Coastal Management Program (OCMP) and its enforceable policies as it relates to your |
|---------------------------------|-------------------------------------------------------------------------------------------------|
| jurisdiction's plans and codes? | ○Yes ○No ○Unsure                                                                                |

If you answered "Yes" above, please list the proposed code and/or plan amendments that would alter your current OCMP enforceable policies. If the proposal includes one or more code or plan provisions meant to become new OCMP enforceable policies, please list these here as well.

For help or additional information on OCMP enforceable policies, please click here.

\* Is this plan amendment related to a project being reviewed for a federal permit/license or for federal consistency under the Coastal Zone Management Act? Examples include projects requiring U.S. Army Corps of Engineers Section 404 Permits, FERC Energy Citing Certificate, etc. This includes any project that requires a Joint Permit Application and associated Land Use Compatibility Statement. O Yes O No O Unsure

If yes, enter the project name or federal permit number.

Coastal jurisdictions have additional required questions regarding the amendment's impact on the Oregon Coastal Management Program enforceable policies and federal consistency permit reviews under the Coastal Zone Management Act.

## ADDING LOCATION INFO

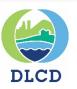

| Both Comp Plan                                                       | Locations (If there's a la | rge number of ta | ax lots associate       | d with this am | nendment, plea       | ase contact Di | LCD for assi       | stance. <u>plan.</u>          | amendments | @state.or.            | us)                     | 3     |
|----------------------------------------------------------------------|----------------------------|------------------|-------------------------|----------------|----------------------|----------------|--------------------|-------------------------------|------------|-----------------------|-------------------------|-------|
| and Zone map                                                         | Туре                       | Tax Lot          | F                       | rom            |                      | То             |                    | Acres                         |            |                       |                         |       |
| changes can be<br>entered.                                           | Add A New Location         |                  |                         |                |                      |                |                    |                               |            |                       |                         | •     |
| Specify the Type                                                     | * Type                     | Comprehen        | sive Plan Map           | & Zoning I     | Map Change           | )              |                    |                               |            |                       | $\sim$                  |       |
| of change for each tax lot                                           |                            | * Township       | * Township<br>Direction | * Range        | * Range<br>Direction | Section        | Quarter<br>Section | Quarter<br>Quarter<br>Section | Anomaly    | Map<br>Suffix<br>Type | Map<br>Suffix<br>Number |       |
| entered.                                                             | TRS                        | ~                | N 🗸                     | ~              | E 🗸                  | ~              | ~                  | $\sim$                        | 🗸          | 0 🗸                   | 000                     | 0     |
| Based on the<br>Type, enter                                          | * Tax Lot #                |                  |                         |                |                      |                |                    |                               |            |                       |                         |       |
| Comp Plan                                                            | * Plan Map From            |                  |                         | ~              |                      | * Plan         | Map To             |                               |            |                       | × 0                     |       |
| From/To codes,                                                       | * Zone From                |                  |                         | ~              |                      | *              | Zone To [          |                               |            |                       | × 0                     |       |
| Zoning From/To                                                       | Overlay Removed            |                  |                         | ~              |                      | Overla         | y Added            | >                             |            |                       | × 0                     |       |
| codes, or both,<br>to indicate the                                   | Description                |                  |                         |                |                      |                |                    |                               |            |                       | 0                       |       |
| change in tax lot designation.                                       | * Acres                    | 0                |                         |                | e: Be sure           |                |                    |                               | d          |                       |                         |       |
| Overlay 7epes                                                        | * Address                  |                  |                         | addr           | ress for tl          | he tax lo      | ot ente            | red.                          |            |                       |                         |       |
| Overlay Zones<br>can be added<br>or removed to<br>individual tax lot | * City                     |                  |                         |                |                      |                | * Zip [            |                               |            |                       |                         |       |
|                                                                      |                            |                  |                         |                |                      |                |                    |                               | Clos       | ie (                  | Save                    | Reset |
| locations, as applicable.                                            |                            |                  |                         |                |                      |                |                    |                               |            |                       |                         |       |

## **QUICK ADDITION - CLONE**

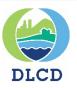

|    | Туре                                             | Tax Lot         | F                       | rom                        |                      | То                                                        |                    | Acres                         |             |                       |                        |     |
|----|--------------------------------------------------|-----------------|-------------------------|----------------------------|----------------------|-----------------------------------------------------------|--------------------|-------------------------------|-------------|-----------------------|------------------------|-----|
|    | Comprehensive Plan<br>Map & Zoning Map<br>Change | 12345           |                         | Plan Map:Fo<br>Zone:Farm-F |                      | Plan Map:R<br>Park/Recrea<br>Zone:Public<br>Institutional | ation<br>: &       | 21.40                         |             | ľ                     | X @                    | +   |
|    | Add A New Location                               |                 |                         |                            |                      |                                                           |                    |                               |             |                       |                        |     |
|    | Please modify the loca                           | ation data to s | ave clone.              |                            |                      |                                                           |                    |                               |             |                       |                        |     |
|    | * Type                                           | Comprehens      | ive Plan Map            | o & Zoning N               | /lap Chang           | e                                                         |                    |                               |             |                       | $\checkmark$           |     |
| ne |                                                  | * Township      | * Township<br>Direction | * Range                    | * Range<br>Direction | Section                                                   | Quarter<br>Section | Quarter<br>Quarter<br>Section | Anomaly     | Map<br>Suffix<br>Type | Map<br>Suffix<br>Numbe | er  |
| e  | TRS                                              | 2 🗸             | N¥                      | 3 🗸                        | E 🗸                  | 8 🗸                                                       | Α 🗸                | ~                             | 🗸           | 0 🗸                   | 000                    | 0   |
| S  | * Tax Lot #                                      | 12346           |                         |                            |                      |                                                           |                    |                               |             |                       |                        |     |
|    | * Plan Map From                                  | Forest          |                         | ~                          |                      | * Plan                                                    | Мар То             | Rural Park                    | /Recreation | ı                     | × 0                    | •   |
|    | * Zone From                                      | Farm-Forest     | 20                      | ~                          |                      | *                                                         | Zone To            | Public & In                   | stitutional |                       | × 0                    |     |
|    | Overlay                                          | Removed         |                         |                            | ~                    | Overla                                                    | y Added            | Park/Open                     | Space       |                       | × 0                    |     |
|    | Description                                      | optional text;  | additional no           | otes.                      |                      |                                                           |                    |                               |             |                       | G                      |     |
|    | * Acres                                          | 2.4             |                         |                            |                      |                                                           |                    |                               |             |                       |                        |     |
|    | * Address                                        | 1234 State S    | t.                      |                            |                      |                                                           |                    |                               |             |                       |                        |     |
|    | * City                                           | Lincoln City    |                         |                            |                      |                                                           | * Zip              | 12345                         |             | ×                     |                        |     |
|    |                                                  |                 |                         |                            |                      |                                                           |                    |                               | Clos        |                       | 🔳<br>Save              | Res |

clone" n is a way to ional ion info earby or r tax lots.

August 2020

## EDIT LOCATION INFO

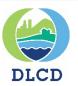

| ocations (If there's a la                        | rge number of ta | ax lots associate       | d with this am             | endment, ple         | ease contact D                                           | LCD for assi       | stance. <u>plan.</u>          | amendments  | @state.or.            | us)                     | - 2   |                        |
|--------------------------------------------------|------------------|-------------------------|----------------------------|----------------------|----------------------------------------------------------|--------------------|-------------------------------|-------------|-----------------------|-------------------------|-------|------------------------|
| Гуре                                             | Tax Lot          | F                       | rom                        |                      | То                                                       |                    | Acres                         |             |                       |                         |       |                        |
| Comprehensive Plan<br>Map & Zoning Map<br>Change | 12345            |                         | Plan Map:Fo<br>Cone:Farm-F |                      | Plan Map:R<br>Park/Recre<br>Zone:Public<br>Institutional | ation<br>: &       | 21.40                         |             | ľ                     | ΧΘ                      | 5     | u make a<br>ake, use t |
| Add A New Location                               | ation data to a  |                         |                            |                      |                                                          |                    |                               |             |                       |                         |       | tool to e              |
| Please modify the loc                            |                  |                         |                            |                      |                                                          |                    |                               |             |                       |                         |       |                        |
| * Type                                           | Comprehen        | sive Plan Map           | & Zoning N                 | lap Chang            | e                                                        |                    |                               |             |                       | $\checkmark$            |       |                        |
|                                                  | * Township       | * Township<br>Direction | * Range                    | * Range<br>Direction | Section                                                  | Quarter<br>Section | Quarter<br>Quarter<br>Section | Anomaly     | Map<br>Suffix<br>Type | Map<br>Suffix<br>Number |       |                        |
| TRS                                              | 2 🗸              | N 🗸                     | 3 🗸                        | E 🗸                  | 8 🗸                                                      | Α 🗸                | ~                             | 🗸           | 0 🗸                   | 000                     | 0     |                        |
| * Tax Lot #                                      | 12346            |                         |                            |                      |                                                          |                    |                               |             |                       |                         |       |                        |
| * Plan Map From                                  | Forest           |                         | ~                          |                      |                                                          | •                  |                               | /Recreation | l                     | ✓ Ø                     |       |                        |
| * Zone From                                      |                  | t 20                    | ~                          |                      |                                                          | l                  | Public & Ir                   |             |                       | ~ 0                     |       |                        |
| Overla                                           | y Removed        |                         |                            | ~                    | Overla                                                   | ay Added           | Park/Oper                     | Space       |                       | × 0                     |       |                        |
| Description                                      | optional text    | ; additional no         | otes.                      |                      |                                                          |                    |                               |             |                       | 0                       |       |                        |
| * Acres                                          | 2.4              |                         |                            |                      |                                                          |                    |                               |             |                       |                         |       |                        |
| * Address                                        | 1234 State S     | St.                     |                            |                      |                                                          |                    |                               |             |                       |                         |       |                        |
| * City                                           | Lincoln City     |                         |                            |                      |                                                          | * Zip              | 12345                         |             | ×                     |                         |       |                        |
|                                                  |                  |                         |                            |                      |                                                          |                    |                               | Clos        |                       | Save                    | Reset |                        |

### NEW PROPOSAL CONT.

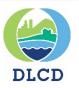

Locations (If there's a large number of tax lots associated with this amendment, please contact DLCD for assistance. plan.amendments@state.or.us)

| Tax Lot | From                               | То                                                                                                    | Acres                                                                                                    |                                                                                                    |                                                                                                    |                                                                                                    |
|---------|------------------------------------|----------------------------------------------------------------------------------------------------|----------------------------------------------------------------------------------------------------|----------------------------------------------------------------------------------------------------|----------------------------------------------------------------------------------------------------|----------------------------------------------------------------------------------------------------|
| 56325   | Plan Map:Rural<br>Commercial       | Plan Map:Rural<br>Industrial                                                                                                    | 0.85                                                                                                    | Ø                                                                                                    | ХΘ                                                                                                    |                                                                                                    |
| 56328   | Plan Map:Rural<br>Commercial       | Plan Map:Rural<br>Industrial                                                                                                    | 1.30                                                                                                    | Ø                                                                                                    | ×Θ                                                                                                    |                                                                                                    |
|         |                                    |                                                                                                    |                                                                                                    |                                                                                                    |                                                                                                    | C                                                                                                    |
|         |                                    |                                                                                                    |                                                                                                    |                                                                                                    |                                                                                                    |                                                                                                    |
|         |                                    | A co                                                                                                    | ntact name is                                                                                                    |                                                                                                    |                                                                                                    |                                                                                                    |
|         |                                    | requ                                                                                                    | ired.                                                                                                    |                                                                                                    |                                                                                                    |                                                                                                    |
|         |                                    |                                                                                                    |                                                                                                    |                                                                                                    |                                                                                                    |                                                                                                    |
| Name    |                                    |                                                                                                    | User                                                                                                    |                                                                                                    |                                                                                                    |                                                                                                    |
|         | Brows                              | se Upload                                                                                                    |                                                                                                    |                                                                                                    |                                                                                                    |                                                                                                    |
|         |                                    | -                                                                                                    | e de la companya de la companya de la companya de la companya de la companya de la companya de la companya de l                                            |                                                                                                    |                                                                                                    |                                                                                                    |
| con     | tact DLCD for assistance. plan.ame | endments@state.or.us                                                                                                    |                                                                                                    |                                                                                                    |                                                                                                    |                                                                                                    |
|         |                                    |                                                                                                    |                                                                                                    |                                                                                                    |                                                                                                    |                                                                                                    |
|         |                                    |                                                                                                    |                                                                                                    |                                                                                                    | (                                                                                                    | Save                                                                                                    |
|         | 56325<br>56328<br>Name             | 56325 Plan Map:Rural<br>Commercial<br>56328 Plan Map:Rural<br>Commercial<br>Name<br>Brows<br>Maximum file upload size is 50MB. For | 56325 Plan Map:Rural Commercial Industrial<br>56328 Plan Map:Rural Commercial Industrial<br>Commercial Industrial<br>A correquent<br>Name<br>Browse Upload | 56325       Plan Map:Rural<br>Commercial       Plan Map:Rural<br>Industrial       0.85         56328       Plan Map:Rural<br>Commercial       Plan Map:Rural<br>Industrial       1.30         Commercial       Industrial       1.30         Marce       A contact name is<br>required.         Name       User         Browse       Upload         Maximum file upload size is 50MB. For files larger than this, please | 56325       Plan Map:Rural<br>Commercial       Plan Map:Rural<br>Industrial       0.85       Image: Commercial         56328       Plan Map:Rural<br>Commercial       Plan Map:Rural<br>Industrial       1.30       Image: Commercial         Industrial       Industrial       A contact name is<br>required.       Image: Commercial       Image: Commercial         Image: Commercial       Industrial       Image: Commercial       Image: Commercial       Image: Commercial         Image: Commercial       Image: Commercial       Image: Commercial       Image: Commercial       Image: Commercial         Image: Commercial       Image: Commercial       Image: Commercial       Image: Commercial       Image: Commercial         Image: Commercial       Image: Commercial       Image: Commercial       Image: Commercial       Image: Commercial         Image: Commercial       Image: Commercial       Image: Commercial       Image: Commercial       Image: Commercial         Image: Commercial       Image: Commercial       Image: Commercial       Image: Commercial       Image: Commercial         Image: Commercial       Image: Commercial       Image: Commercial       Image: Commercial       Image: Commercial         Image: Commercial       Image: Commercial       Image: Commercial       Image: Commercial       Image: Commercial         Image: Commercial <td>56325       Plan Map:Rural       Plan Map:Rural       0.85       Image: Commercial       Industrial         56328       Plan Map:Rural       Plan Map:Rural       1.30       Image: Commercial       Image: Commercial         Commercial       Industrial       Image: Commercial       Industrial       Image: Commercial       Image: Commercial</td> | 56325       Plan Map:Rural       Plan Map:Rural       0.85       Image: Commercial       Industrial         56328       Plan Map:Rural       Plan Map:Rural       1.30       Image: Commercial       Image: Commercial         Commercial       Industrial       Image: Commercial       Industrial       Image: Commercial       Image: Commercial |

### ADDING CONTACTS

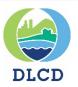

| Contact for New Proposal X                                                                                                    |                                                                                   |
|----------------------------------------------------------------------------------------------------|-----------------------------------------------------------------------------------|
| Search for an existing contact by typing the name in the Selection box. Click 'Add' when finished.                                                                                   | Secret for a contact name                                                         |
| Select an Existing Contact                                                                                                    | <ul> <li>Search for a contact name;</li> <li>begin typing the name and</li> </ul> |
| Name                                                                                                    | select from options presented.                                                    |
| Title                                                                                                    | Contact DLCD if a contact                                                         |
| Email                                                                                                    | name is not found in the                                                          |
| Phone Ext.                                                                                                    | database.                                                                         |
| Street Address                                                                                                    |                                                                                   |
| P.O. Box                                                                                                    |                                                                                   |
| City State Zip                                                                                                    |                                                                                   |
| Is this person a primary contact for this amendment?                                                                                                    | n is the primary                                                                  |
| Primary Contact                                                                                                    |                                                                                   |
| Cancel                                                                                                    | Click Add when finished.                                                          |
| If a contact person cannot be found in the selection list above, please send a request to DLCD via email<br>to add a new contact to the database: <u>plan.amendments@state.or.us</u> | Repeat this process to add     additional contacts, if desired.                   |

### NEW PROPOSAL CONT.

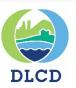

| incoln County |             |                                                 |             |              |                                               |  |
|---------------|-------------|-------------------------------------------------|-------------|--------------|-----------------------------------------------|--|
| Amendments    |             |                                                 |             |              |                                               |  |
| Search:       |             | Include Archives:                               |             |              | New Amendment                                 |  |
| Local File #  | DLCD File # | Status                                          | Status Date | Created Date | Proposal Type                                 |  |
| 1856-ABCD     | 001-17      | Proposed Change<br>Submitted by<br>Jurisdiction | 6/15/2017   | 6/15/2017    | Comprehensive Plan Map &<br>Zoning Map Change |  |

See the newly submitted amendment on your jurisdiction's list of amendments. You can make a change to the amendment while the status reads: *Proposed Change Submitted by Jurisdiction*.

You will also receive an email notification to let you know the proposal was received by DLCD.

### Lincoln County

Your notice of a proposed change to a comprehensive plan or land use regulation has been received by the Oregon Department of Land Conservation and Development. Local File #: 1856-ABCD DLCD File #: <u>001-17</u> Proposal Received: 6/15/2017 First Evidentiary Hearing: 6/29/2017 Final Hearing Date: 7/20/2017 Submitted by: rachel.smith

If you have any questions about this notice, please reply or send an email to plan.amendments@state.or.us.

### AMENDMENT REVISION

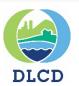

# **Revise an Amendment**

## AMENDMENT REVISION

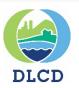

| lbany        |               |                                                 |             |              |                                  |
|--------------|---------------|-------------------------------------------------|-------------|--------------|----------------------------------|
| Amendments   |               |                                                 |             |              |                                  |
| Search:      | New Amendment |                                                 |             |              |                                  |
| Local File # | DLCD File #   | Status                                          | Status Date | Created Date | Proposal Type                    |
| 13589        | 007-16        | Proposed Change<br>Submitted by<br>Jurisdiction | 10/24/2016  | 10/24/2016   | Comprehensive Plan Map<br>Change |

Click on an existing amendment to open the amendment screen and view the details/information provided to DLCD.

### AMENDMENT REVISION

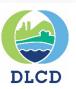

At the amendment screen, press **Revise**, to make changes to the original proposal submitted.

The options presented to the user are based on the Status of the amendment. After an amendment has been posted on the DLCD web site, the user will have the option to Revise, Withdraw/Deny, or Adopt the amendment.

Prior to web posting, only the Revise option is presented, as shown here.

| <u>Adair Village</u> -> | Amendment 046-16                                                                                              | (Read Only)       |
|-------------------------|----------------------------------------------------------------------------------------------------|-------------------|
| DLCD File #: 046-16     | Status: Proposed Change Submitted by Jurisdiction Revision Type:                                              | Department Review |
| Revise<br>Local File #: | 1032                                                                                                    |                   |
| Date of 1st Hearing:    | 12/01/2016                                                                                                    |                   |
| 0                       | 31 Days difference                                                                                            |                   |
| Date of Final Hearing   | 01/01/2017                                                                                                    |                   |
| 0                       | 62 Days difference                                                                                            |                   |
| Туре:                   | Comprehensive Plan Map Change                                                                                 |                   |
|                         | Zoning Map Change                                                                                             |                   |
| )                       | Comprehensive Plan Map & Zoning Map Change                                                                    |                   |
|                         | Comprehensive Plan Text Change                                                                                |                   |
|                         | Land Use Regulation Change                                                                                    |                   |
|                         | UGB using Simplified Method (div 38)                                                                          | )                 |
|                         | UGB amendment by city with population less than 2,500 within UGB (div 24)                                     |                   |
| 1                       | UGB amendment of 50 acres or less by a city with population 2,500 or more within UGB (div 24)                 |                   |
| }                       | $\square$ UGB amendment adding more than 50 acres by city with population 2,500 or more within UGB (div       | 24)               |
|                         | UGB amendment that adds more than 100 acres by Metro (div 24)                                                 |                   |
|                         | Urban Reserve designation by Metro or a city with population 2,500 or more within UGB                         |                   |
|                         | $\blacksquare$ Urban Reserve amendment adds more than 50 acres by city with population 2,500 or more within 0 | JGB               |
|                         | Urban Reserve designation or amendment by a city with population less than 2,500 within UGB                   |                   |
|                         | Urban Reserve amendment by Metro                                                                              |                   |
|                         | Other                                                                                                    |                   |
|                         | Periodic Review Task                                                                                          |                   |
| Summary                 | asdfasd fasdf asd                                                                                             |                   |

### AMENDMENT REVISION

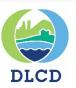

After selecting **Revise**, this screen displays the original proposal details.

| Revise the           |
|----------------------|
| proposal summary     |
| text, if needed.     |
| Then, tell us what's |
| different from the   |
| original proposal.   |
| Why is the           |
| amendment being      |
| revised?             |

| DLCD File #: 046-16       | Status: Proposed Change Submitted by Jurisdiction Revision Type: Department Review                 |
|---------------------------|----------------------------------------------------------------------------------------------------|
| = required field          |                                                                                                    |
| * Local File #:           | 1032                                                                                               |
| * Date of 1st<br>Hearing: | 12/01/2016                                                                                         |
| 0                         | 31 Days difference                                                                                 |
| Date of Final<br>Hearing  | 01/01/2017                                                                                         |
| 0                         | 62 Days difference                                                                                 |
| * Type:                   | Comprehensive Plan Map Change                                                                      |
|                           | Zoning Map Change                                                                                  |
|                           | Comprehensive Plan Map & Zoning Map Change                                                         |
|                           | ☑ Comprehensive Plan Text Change                                                                   |
|                           | □ Land Use Regulation Change                                                                       |
|                           | UGB using Simplified Method (div 38)                                                               |
|                           | □ UGB amendment by city with population less than 2,500 within UGB (div 24)                        |
|                           | □ UGB amendment of 50 acres or less by a city with population 2,500 or more within UGB (div 24)    |
|                           | UGB amendment adding more than 50 acres by city with population 2,500 or more within UGB (div 24)  |
|                           | □ UGB amendment that adds more than 100 acres by Metro (div 24)                                    |
|                           | □ Urban Reserve designation by Metro or a city with population 2,500 or more within UGB            |
|                           | □ Urban Reserve amendment adds more than 50 acres by city with population 2,500 or more within UGB |
|                           | □ Urban Reserve designation or amendment by a city with population less than 2,500 within UGB      |
|                           | □ Urban Reserve amendment by Metro                                                                 |
|                           | Other                                                                                              |
|                           | Periodic Review Task                                                                               |
| * Revised<br>Proposal:    | asdfasd fasdf asd                                                                                  |
|                           | (Note: This text will be used for public notices.)                                                 |
| * What Changed:           |                                                                                                    |

August 2020

Any information entered into this form and not saved within an hour of opening the form will be lost.

### **REVISE HEARING DATES**

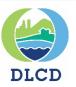

| DLCD File #: 046-16                             | 5 Status: Proposed Change Submittee                                                                                                    | d by Jurisdiction Revision Type: Department                                            | Revie |  |
|-------------------------------------------------|----------------------------------------------------------------------------------------------------|----------------------------------------------------------------------------------------|-------|--|
| * = required field<br>* Local File #:           | 1032                                                                                                    |                                                                                        |       |  |
| * Date of 1st<br>Hearing:<br>2<br>Date of Final | 12/01/2016<br>31 Days difference<br>01/01/2017                                                                                                    | You can change the<br>hearing dates, but<br>the days difference<br>will stay the same. |       |  |
| Hearing                                         |                                                                                                    | will stay the same.                                                                    |       |  |
| * Type:                                         | Comprehensive Plan Map Change     Zoning Map Change                                                                                                    |                                                                                        |       |  |
|                                                 | <ul> <li>Comprehensive Plan Map &amp; Zoning Map Change</li> <li>Comprehensive Plan Text Change</li> <li>Land Use Regulation Change</li> </ul>                                                                                                    | e                                                                                      |       |  |
|                                                 | UGB using Simplified Method (div 38) UGB amendment by city with population less than 2,500 within UGB (div 24) UGB amendment of 50 acres or less by a city with population 2,500 or more within UGB (div 24)                                                                                |                                                                                        |       |  |
|                                                 | <ul> <li>UGB amendment adding more than 50 acres by city with population 2,500 or more within UGB (div 24)</li> <li>UGB amendment that adds more than 100 acres by Metro (div 24)</li> <li>Urban Reserve designation by Metro or a city with population 2,500 or more within UGB</li> </ul> |                                                                                        |       |  |
|                                                 |                                                                                                    | acres by city with population 2,500 or more within UGB                                 |       |  |
|                                                 | <ul> <li>Urban Reserve amendment by Metro</li> <li>Other</li> <li>Periodic Review Task</li> </ul>                                                                                                    |                                                                                        |       |  |
| * Revised                                       | asdfasd fasdf asd                                                                                                    |                                                                                        |       |  |

### WITHDRAWAL / DENIAL

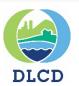

# Withdrawal/Denial of an Amendment

Oregon Department of Land Conservation and Development

### WITHDRAWAL / DENIAL

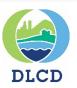

#### Adair Village -> Amendment 044-16

(Read Only)

| DLCD File #: 044-16   | Status: Web Notice Posted                                       | Revision Type: Jurisdiction Submission        |
|-----------------------|-----------------------------------------------------------------|-----------------------------------------------|
| Revise                | Withdraw Deny                                                   | Adopt                                         |
| Local File #:         | 1030                                                            |                                               |
| Date of 1st Hearing:  | 12/01/2016                                                      |                                               |
| 0                     | 37 Days difference                                              |                                               |
| Date of Final Hearing | 01/01/2017                                                      | At the amendment screen,                      |
| Ø                     | 68 Days difference                                              | press <b>Withdraw or Deny</b> , respectively. |
| Туре:                 | Comprehensive Plan Map Change                                   |                                               |
|                       | Zoning Map Change                                               |                                               |
| 1                     | Comprehensive Plan Map & Zoning Map Change                      |                                               |
|                       | Comprehensive Plan Text Change                                  |                                               |
|                       | Land Use Regulation Change                                      | (                                             |
|                       | UGB using Simplified Method (div 38)                            |                                               |
|                       | UGB amendment by city with population less than 2,500 within U  | GB (div 24)                                   |
|                       | UGB amendment of 50 acres or less by a city with population 2,5 | 00 or more within UGB (div 24)                |
|                       | UGB amendment adding more than 50 acres by city with populat    | ion 2,500 or more within UGB (div 24)         |
|                       |                                                                 |                                               |

### WITHDRAWAL

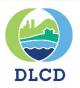

#### Lincoln County -> Amendment 002-15

| DLCD File #: 002-15          | i                                       | Status: Web Notice Posted                         | Revision Type:                          | Department Review                      |
|------------------------------|-----------------------------------------|---------------------------------------------------|-----------------------------------------|----------------------------------------|
| * = required field           | <u>\</u>                                |                                                   |                                         |                                        |
| Local File #:                | Test affected agency                    |                                                   |                                         |                                        |
| * Withdrawal Date:           |                                         |                                                   |                                         |                                        |
|                              | Withdrawal Date is<br>required          |                                                   |                                         |                                        |
| Proposal Summary             | Testing Affected Ager<br>dropdown list. | icies adding new agency. Does typing              | g a new agency automatically save it    | in the                                 |
| * Reason for                 |                                         |                                                   |                                         | (                                      |
| Withdrawal:                  |                                         |                                                   |                                         | /                                      |
|                              | Withdrawal reason is r                  | equirea                                           |                                         |                                        |
| ocations (If there's a large | number of tax lots associat             | ed with this amendment, please contact DL         | CD for assistance. plan.amendments@stat | e.or.us)                               |
| Contacts                     |                                         |                                                   |                                         | (                                      |
|                              |                                         |                                                   |                                         | ~~~~~~~~~~~~~~~~~~~~~~~~~~~~~~~~~~~~~~ |
| Contacts                     |                                         |                                                   |                                         |                                        |
| Ted Williams Planner         |                                         | x                                                 |                                         |                                        |
| Add A New Contact            |                                         | 0                                                 |                                         |                                        |
|                              |                                         |                                                   |                                         |                                        |
| ocuments - If the withdr     | awal includes an order                  | , resolution, or ordinance, upload a co           | ру                                      |                                        |
| Iploaded N                   | lame                                    |                                                   | User                                    |                                        |
|                              | estingdocument.pdf                      |                                                   |                                         |                                        |
|                              |                                         |                                                   |                                         |                                        |
| Ipload Document:             |                                         | Browse Upload                                     |                                         |                                        |
|                              |                                         |                                                   |                                         |                                        |
|                              | Maximum file                            | upload size is 50MB. For files larger than thi    | s, please                               |                                        |
|                              |                                         | for assistance. <u>plan.amendments@state.or</u> . |                                         |                                        |
|                              |                                         |                                                   |                                         |                                        |
|                              |                                         |                                                   |                                         |                                        |
|                              |                                         |                                                   |                                         | Save                                   |
|                              |                                         |                                                   |                                         |                                        |

Some information about the amendment is provided and is not editable by the jurisdictions. (The local file # and the original proposal summary are not editable fields.)

Provide the withdrawal date and the reason for the withdrawal.

Provide / upload supporting documentation, if available.

### DENIAL

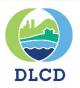

#### Lincoln County -> Amendment 002-15 Some information DLCD File #: 002-15 Status: Web Notice Posted Revision Type: Department Review about the amendment \* = required field is provided and is not Local File #: Test affected agency editable by the \* Denial Date: jurisdictions. (The local Denial Date is file # and the original required Proposal Summary proposal summary are Testing Affected Agencies adding new agency. Does typing a new agency automatically save it in the dropdown list. not editable fields.) \* Reason for Denial: Provide the denial date Denial reason is required and the reason for the Locations (If there's a large number of tax lots associated with this amendment, please contact DLCD for assistance. plan.amendments@state.or.us) denial. Contacts Contacts Ted Williams Planner х 0 Documents - If the denial includes an order, resolution, or ordinance, upload a copy Uploaded Name User Provide / upload 6/24/2015 Testingdocument.pdf supporting Upload Document: Browse. Upload documentation, if available. Maximum file upload size is 50MB. For files larger than this, please contact DLCD for assistance. plan.amendments@state.or.us

### AMENDMENT ADOPTION

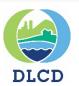

# Adopt an Amendment

| AMENC                                                   | MENT ADOPTION                                                                                                    |                                    | DLCI              |
|---------------------------------------------------------|----------------------------------------------------------------------------------------------------|------------------------------------|-------------------|
| Lincoln County                                          | -> Amendment 002-15                                                                                                    |                                    | (Read Only)       |
| DLCD File #: 002-15                                     | Status: Web Notice Posted                                                                                                    | Revision Type:                     | Department Review |
| Revise                                                  | Withdraw Deny                                                                                                    | Adopt                              |                   |
| Local File #:                                           | Test affected agency                                                                                                    |                                    |                   |
| Date of 1st Hearing:<br>2<br>Date of Final Hearing<br>2 | 06/30/2015<br>6 Days difference<br>09/18/2015<br>86 Days difference                                                                                                    | At the amendme<br>screen, press Ad |                   |
| Type:                                                   | <ul> <li>Comprehensive Plan Map Change</li> <li>Zoning Map Change</li> <li>Comprehensive Plan Map &amp; Zoning Map Change</li> <li>Comprehensive Plan Text Change</li> <li>Land Use Regulation Change</li> </ul> |                                    |                   |

## AMENDMENT ADOPTION

Map Change

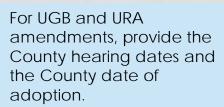

An ordinance number is required.

Enter the date of Adoption.

Note any changes from the original proposal.

Tax lot location information changes should be reflected here. Use the edit, delete, clone, or Not Adopted check box, to make changes to the amendment record so that it matches the final adoption.

| DLCD File #: 015-1      | 6                  | Status:             | Web Notice Posted                 | Revision Ty             | pe: Jurisdiction Subr    | nission |
|-------------------------|--------------------|---------------------|-----------------------------------|-------------------------|--------------------------|---------|
| = required field        |                    |                     |                                   |                         |                          |         |
| Please attach at leas   | t one document.    |                     |                                   |                         |                          |         |
| Local File #            | 1006               |                     | * County                          |                         | ~                        |         |
|                         |                    |                     |                                   | County is required.     |                          |         |
|                         |                    |                     | * County Local File #             |                         |                          | ]       |
|                         |                    |                     |                                   | County Local File n     | umber is required.       |         |
| 1st Hearing Date        | 08/31/2016         |                     | * County 1st Hearing              |                         |                          |         |
|                         |                    |                     | Date                              | County First Hearin     | g date is required.      |         |
| Final Hearing Date      | 09/30/2016         |                     | County Fina                       |                         |                          |         |
|                         |                    |                     | Hearing Date                      |                         |                          |         |
| * Ordinance             |                    |                     | * County Ordinance                |                         |                          |         |
|                         | Ordinance Numb     | er is required.     |                                   | County Ordinance I      | Number is required.      |         |
|                         | Ordinance Sig      | ned?                |                                   | Ordinance Signe         | d?                       |         |
| * Date of Adoptior      |                    |                     | * County Date of                  | f                       |                          |         |
| (by Jurisdiction)       | Adoption Date is   | required.           | Adoption                          | County Adoption Da      | ate is required.         |         |
| Summary                 | asdfasf asdfasd    | fasdf asd adsfga    | sdfad as f fasdfasd asfasdfads    |                         |                          | _       |
| Summary o               | f [                |                     |                                   |                         |                          |         |
| adopted change (i       |                    |                     |                                   | Pro                     | ovide the tota           | al adop |
| different from          |                    |                     |                                   | ac                      | eres.                    |         |
| proposal summary)       |                    |                     |                                   |                         |                          |         |
| Total Acres             | 0.00               |                     | Adopted Acres: 0.00               |                         |                          |         |
| 41                      |                    |                     |                                   |                         |                          |         |
|                         |                    |                     | mendment, please contact DLCD for | assistance. plan.amendr | ients(@state.or.us)      | 1-      |
| Has location informat   |                    |                     |                                   | by locations that are   | not included in the oder | tion    |
| yes, please add additio | manocations that v | vere not part of th | e proposal, or put a check mark   | by locations that are   | not included in the adop | uon.    |
| уре                     | Tax Lot            | From                | То                                | Acres                   | Not                      |         |

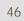

0

## AMENDMENT ADOPTION

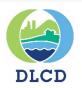

| Contacts            |                                                                                                    |                                                                            |
|---------------------|----------------------------------------------------------------------------------------------------|----------------------------------------------------------------------------|
| Contacts            |                                                                                                    |                                                                            |
| Ted Williams Planne | X                                                                                                    |                                                                            |
| Documents           |                                                                                                    |                                                                            |
| Uploaded            | Name                                                                                                    | User                                                                       |
| 6/24/2015           | Testingdocument.pdf                                                                                                    |                                                                            |
| * Upload Document:  | Browse Upload                                                                                                    | Documents to support<br>the adoption notification<br>are <b>required</b> . |
|                     | Maximum file upload size is 50MB. For files larger than this, ple<br>contact DLCD for assistance. <u>plan.amendments@state.or.us</u> | Upload documents and<br>Click Save.                                        |
|                     |                                                                                                    | Save                                                                       |

### TIPS FOR SUCCESS

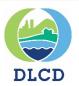

- Save as you complete each action.
- Complete any submittals or revisions within **one hour** to avoid timing out.
- Check acreages to make sure they add up or match, as appropriate.
- Don't forget to upload all relevant documents.
- If you have a problem, click on Report a Problem and send an email describing the issue. Attach a screen capture to help us resolve your issue more quickly.